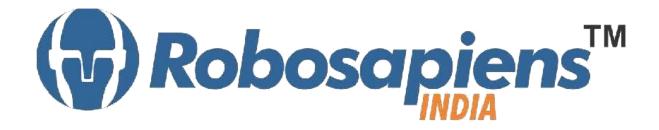

### **PRESENTS**

# "Winter Internship Program" Android Apps Development Duration 15 Days

Kit Partner

# ROBOMART.com

#### **Corporate Office**

Robosapiens Technologies Pvt. Ltd. B 5, Block 'C', Sector-31, Noida-201301

Email: <a href="mailto:info@robosapi.com">info@robosapi.com</a>
Website: <a href="mailto:http://www.robosapi.com">http://www.robosapi.com</a>

Course Name : Android Apps Development

Certification : By Robosapiens Technologies Pvt. Ltd.

Fee : 7900/- Only (Including All Taxes)

LIVE Projects Covered : MORE THAN 20 Projects Covered in 15 Days

# **Detailed Course Content**

#### 1. Introduction to Android

- 1.1. What is Android?
- 1.2. History of Android and other mobile OS.
- 1.3. Advantage of Android over other smart phones.
- 1.4. Why Android is "THE BEST"?
- 1.5. Future of Android.

#### 2. Android Architecture

- 2.1. Internals of Android Architecture
- 2.2. What is DVM?
- 2.3. Difference between DVM and JVM.

## 3. Android Developer Tools

- 3.1. Android SDK
- 3.2. Java JDK
- 3.3. Eclipse IDE

#### 4. Java-The Prerequiste language

- 4.1. Why Java?
- 4.2. Introduction to OOPS.

#### 5. Hello World - Your first Android Application

- 5.1. What is an Android Application?
- 5.2. What is '.apk' file?
- 5.3. What is Android Manifest File?
- 5.4. Importance of Android Manifest File.
- 5.5. What is R.java.

#### 6. Front End Development

- 6.1. What is front-end development?
- **6.2.** Difference between front-end and back-end development.
- 6.3. Understanding of Layouts.
- 6.4. Use of different Widgets

#### 7. Activities

- 7.1. What is an Activity in Android?
- 7.2. Activity Life Cycle and its phases.

#### 8. Intent

- 8.1. What is an Intent?
- 8.2. Importance of Intent?

#### 9. Services

- 9.1. What is a Service?
- 9.2. Importance of Service.

# **LIVE Projects Covered**

- 1. Settping up Android Environment
- 2. Setteing up the virtual Emulator
- 3. Poject Polymorphism
- 4. Project Inheritence
- 5. Project Encapsulation
- 6. Creating an Android Project on Eclipse.
- 7. Live Project 7: Buliding Blocks of Android Project.
- 8. Live Project 8: Running Android Apps in Virtual Emulators.
- 9. Live Project 9: Running Android Apps in Smart Phone.
- 10. The Button Project.
- 11. The Calculator.
- 12. Demostration of Activity Life Cycle.
- 13. The Toast
- 14. The Progress Bar.
- 15. Intent-A jump from one page to other.
- 16. Implicit Intent Project.
- 17. Splash.
- 18. Music Player.
- 19. SMS.
- 20. Text to Speech.
- 21. Login Page.
- 22. Camera.
- 23. Video player.
- 24. Bluetooth.
- 25. Web Browser

# **15 Days KIT Contains**

| S. No. | Name of the Component                                | Quantity | Figure                                                                                                    |
|--------|------------------------------------------------------|----------|----------------------------------------------------------------------------------------------------|
| 1      | Robosapien's Educational and<br>Software Material CD | 1        | Une Systems                                                                                                    |
|        |                                                      |          | CIOCOLO PRO CIOCOLO PROCIOCOLO PROCIOCA PIONI PROCIOCIO PROCIOCIO PROCIOCI |

For More Details Call On +91-

9990203445, +91-8744059501

VISIT : <a href="https://www.robosapi.com/">https://www.robosapi.com/</a>

E-MAIL : info@robosapi.com